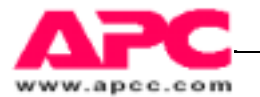

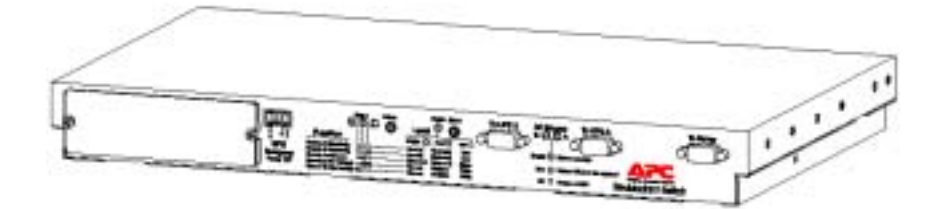

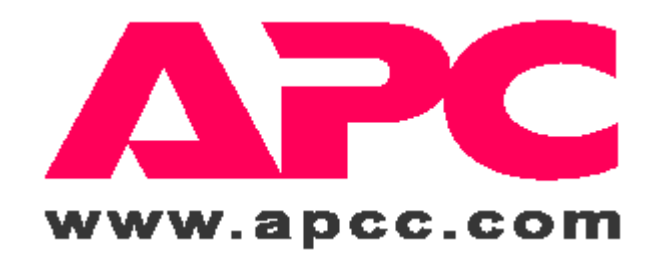

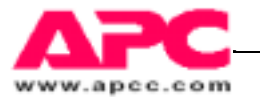

PowerChute®plus

APC

 $A: \mathcal{A} \longrightarrow \mathcal{A}$ 

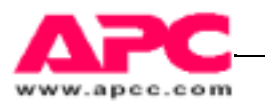

#### APC

- 
- $\bullet$
- $\bullet$  and the distribution of the distribution of the distribution of the distribution of the distribution of the distribution of the distribution of the distribution of the distribution of the distribution of the distribu •  $\overline{AC}$
- 
- $\bullet$  and  $\bullet$  and  $\bullet$  and  $\bullet$  and  $\bullet$  and  $\bullet$  and  $\bullet$  and  $\bullet$  and  $\bullet$  and  $\bullet$
- $\bullet$
- $\bullet$  and  $\rm AC$

- $\bullet$  UPS UPS  $\bullet$  UPS  $\bullet$  AC
- $\bullet$  example,  $\bullet$  example,  $\bullet$  example,  $\bullet$  example,  $\bullet$  example,  $\bullet$
- $\bullet$  and the contract extension  $\bullet$  and  $\bullet$  and
- $3.5<sub>m</sub>A$

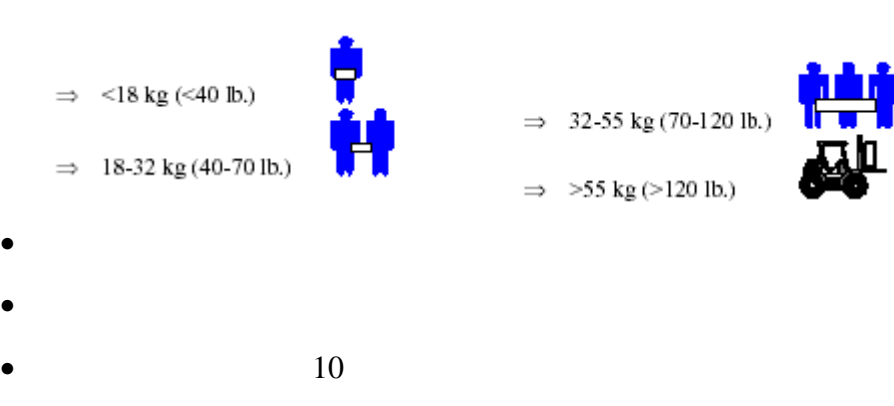

•  $0 \t -50$ 

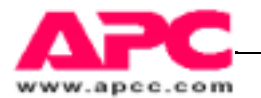

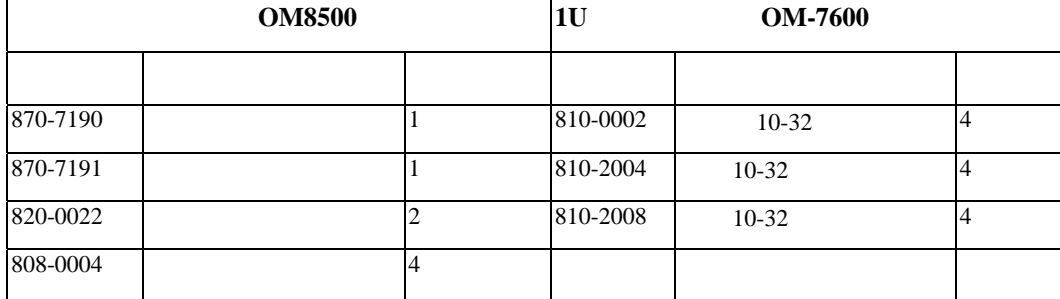

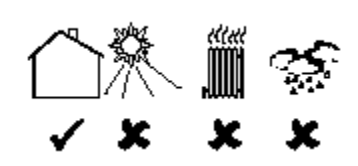

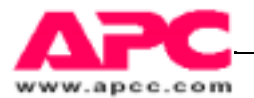

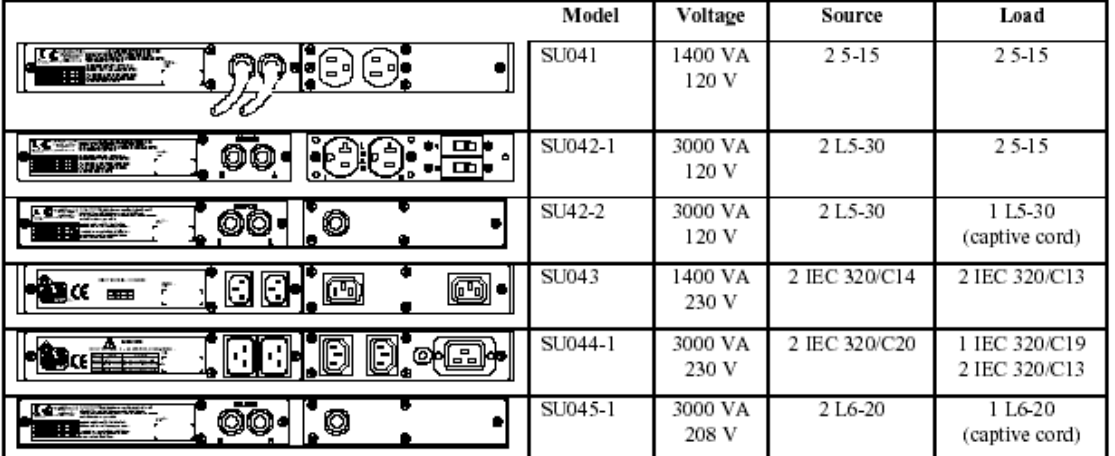

#### **1**、 安装冗余开关

### $\bullet$  SmartSlot  $\bullet$

<http://www.apcc.com.cn/>

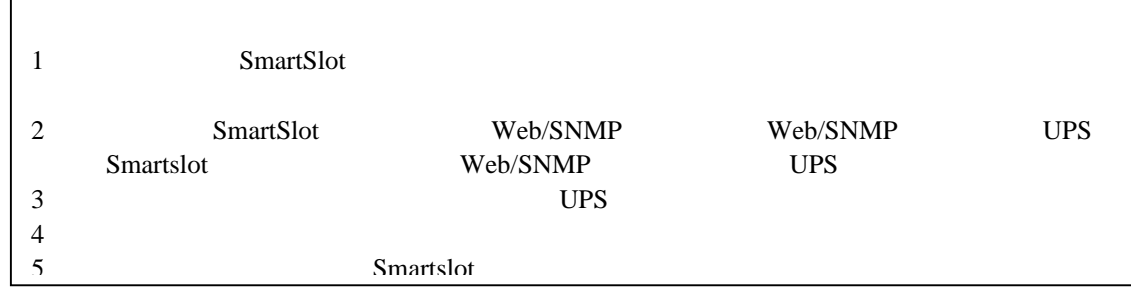

- $\overline{A}$
- UPS UPS
- $UPS$
- UPS
- 
- **2**、 连接设备
- 不要通过冗余开关连接激光打印机。
- $\bullet$
- UPS  $940-1000A$  UPS UPS-A UPS

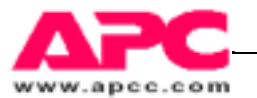

 $\overline{1}$ 

h

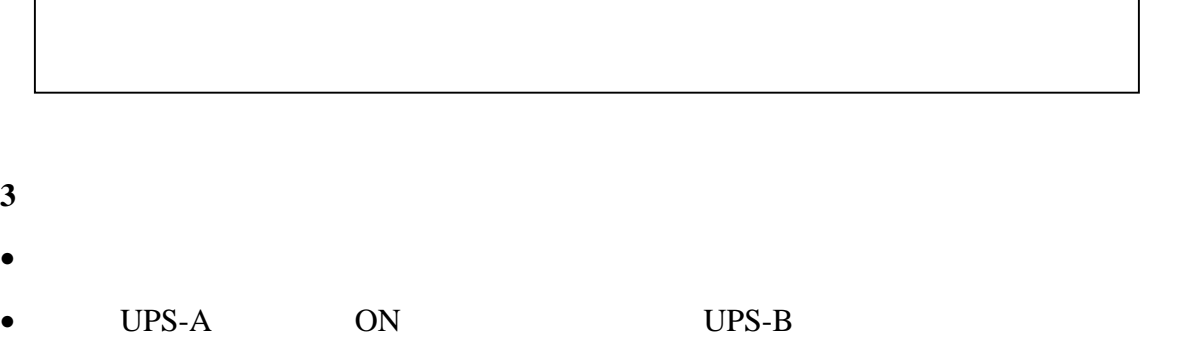

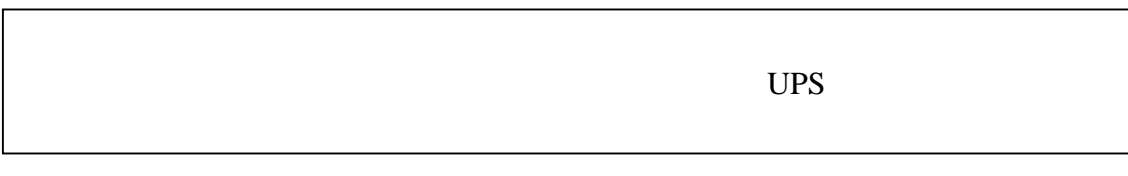

#### **4 PowerChute**

• **• PowerChute**®plus PowerChute<sup>®plus</sup>

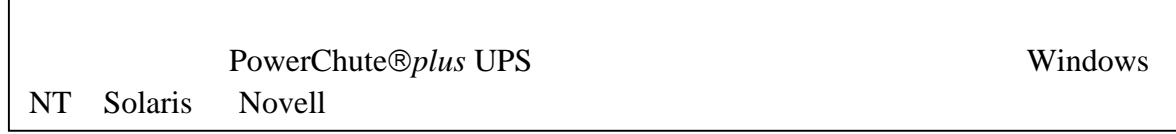

#### [http://www.apcc.com](http://www.apcc.com/)

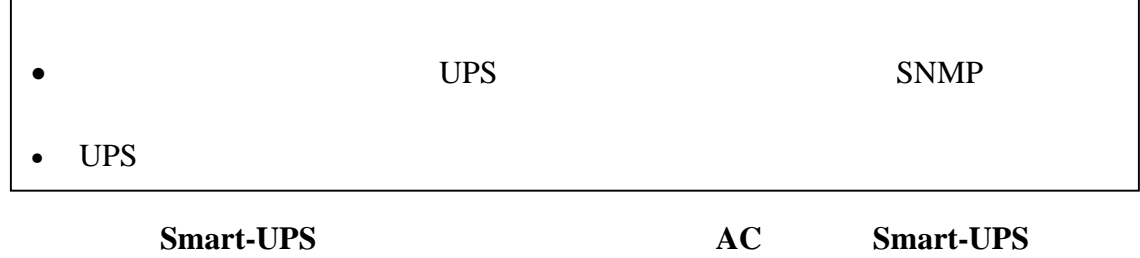

 $UPS$ 

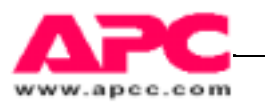

### **Smart-UPS AC** Smart-

UPS

UPS

## PowerChute®plus

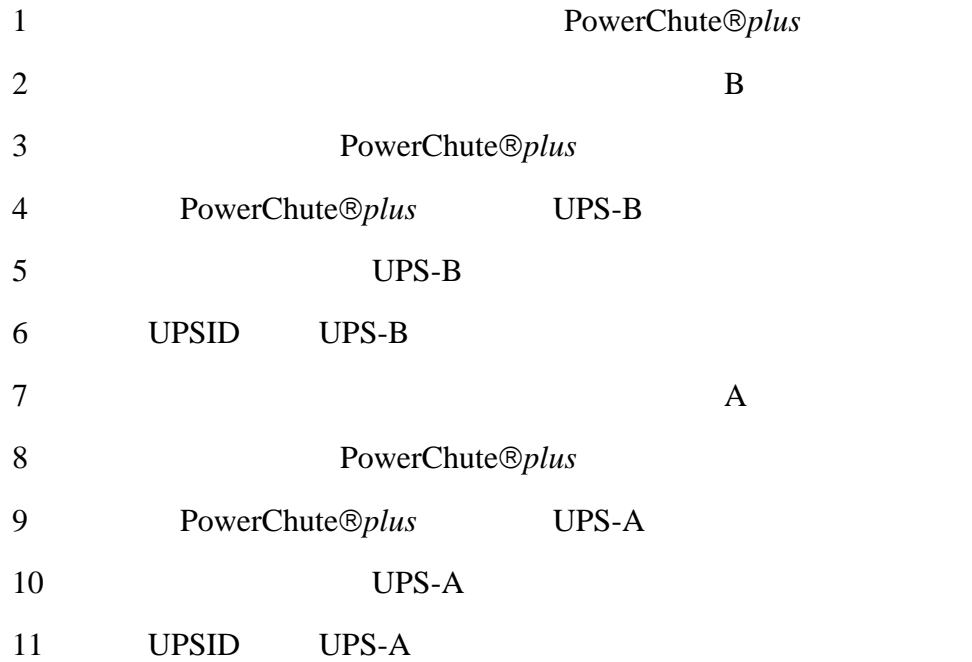

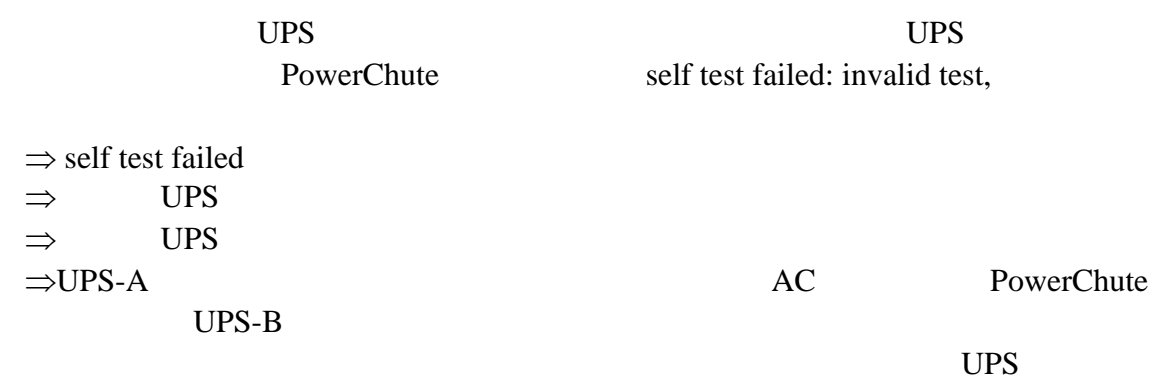

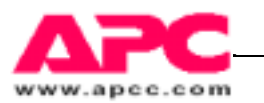

 $+122$ °F

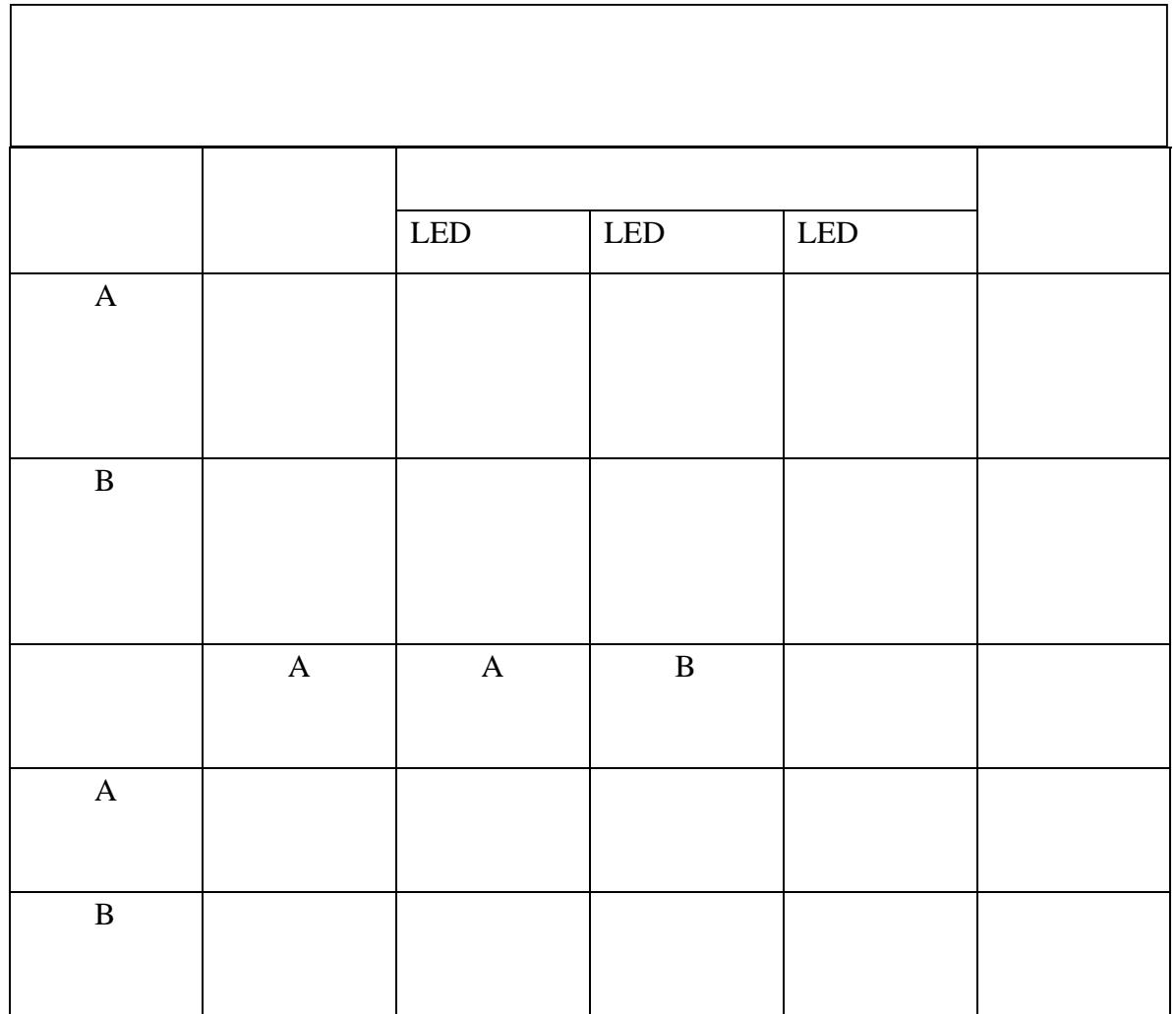

 $UPS$ 

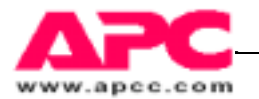

#### $UPS$

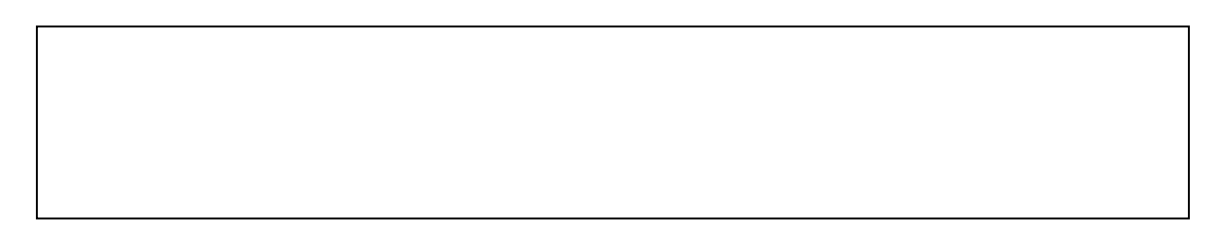

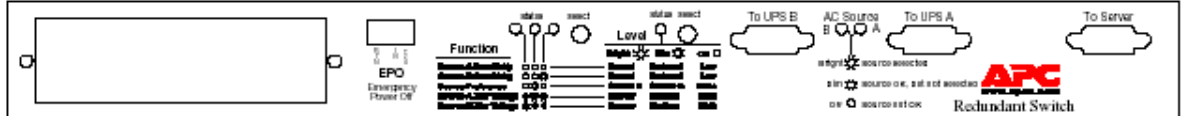

Note:

Only the Factory Default settings shown below should be used. Check that these are the current settings for your unit.<br>Additional setting are for future upgrades.

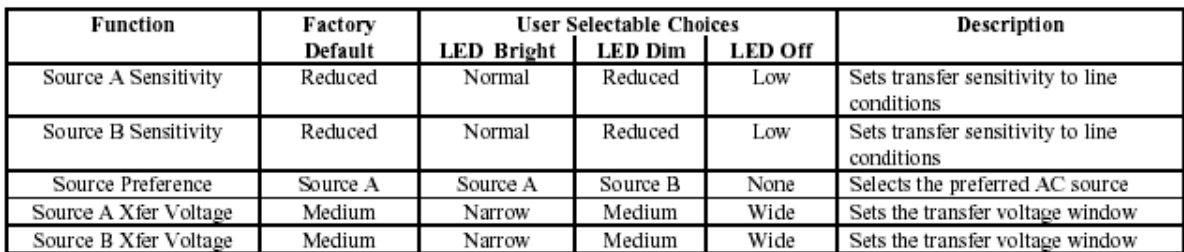

ΟΟΟ功能选择 **LED** 指示灯

 $LEDS$  5

Ο 功能状态 **LED** 指示灯

绿色的功能状态 LED 显示用户所选的功能状态。使用左边的键可以进行选择。

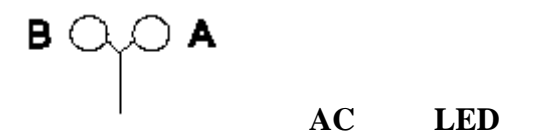

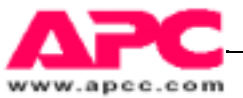

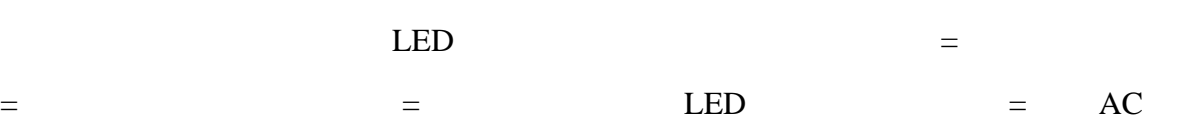

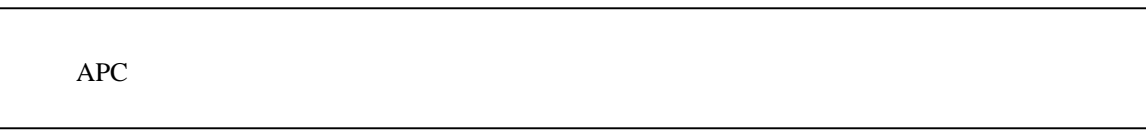

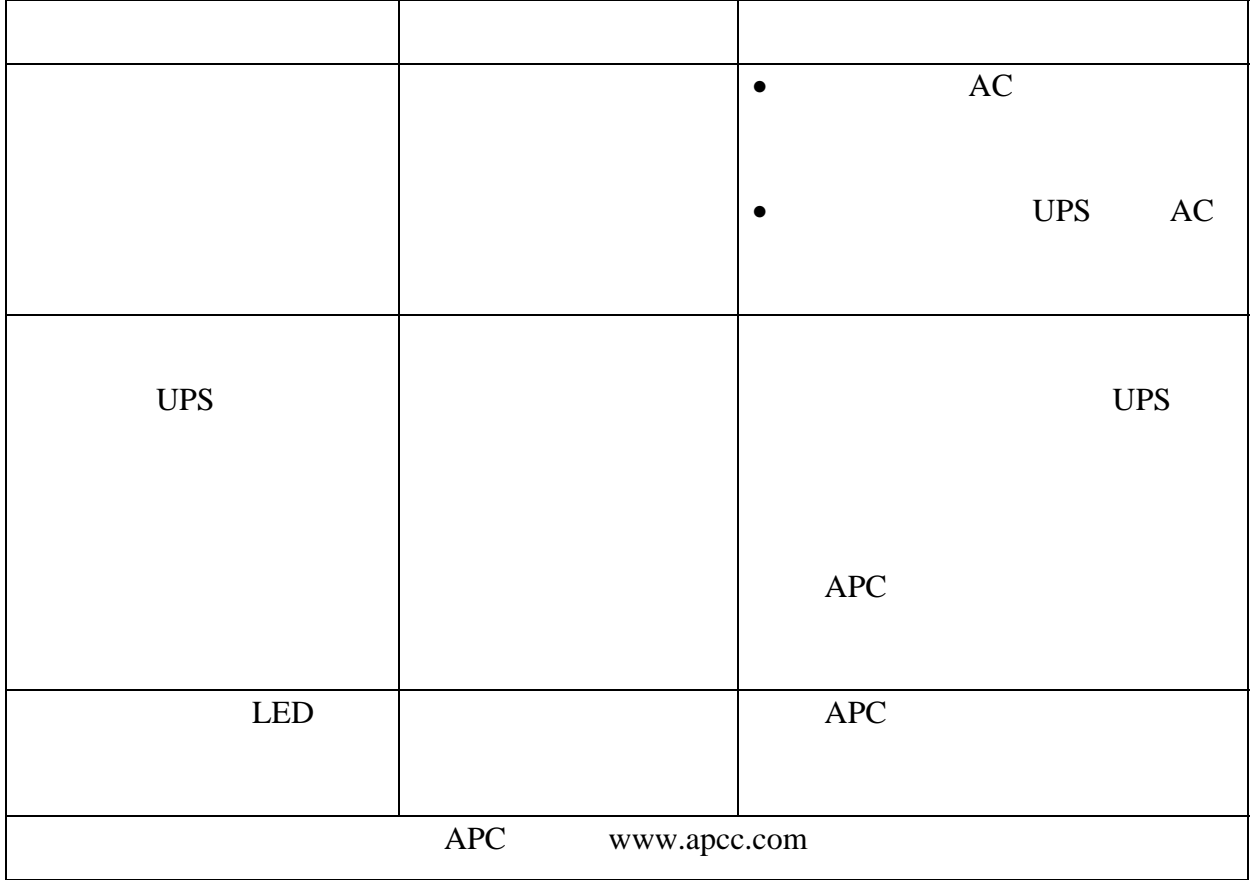

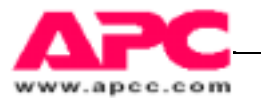

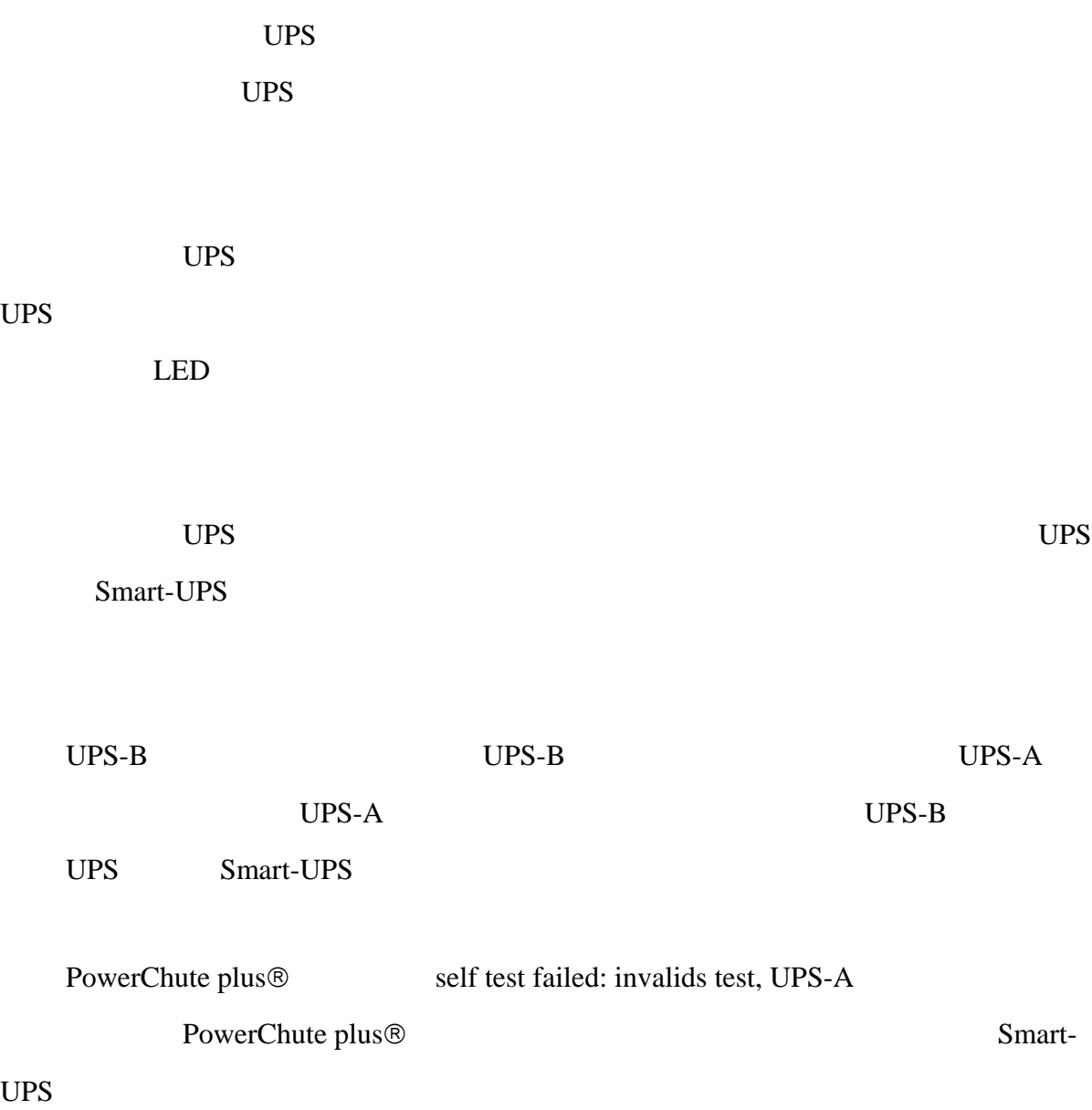

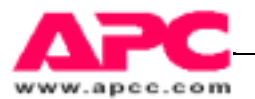

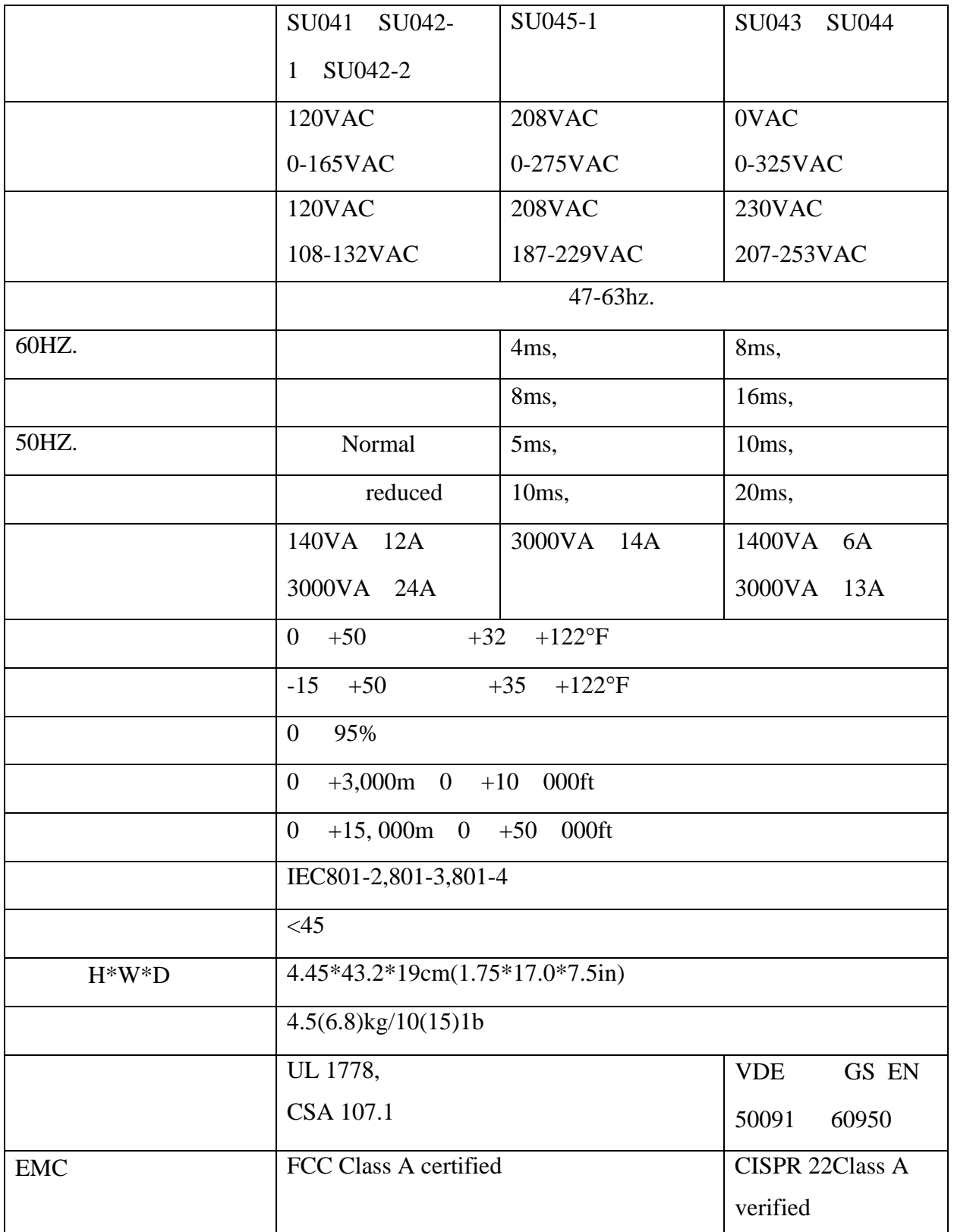

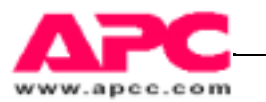

# 如果 UPS 需要修理,请不要马上将它退回供货商,请先遵照下列步骤操作:  $1$  $2$  $3 \nightharpoonup$ 4 UPS  $5$  $6$  $7$  $8$  $9$  $10$

## APC

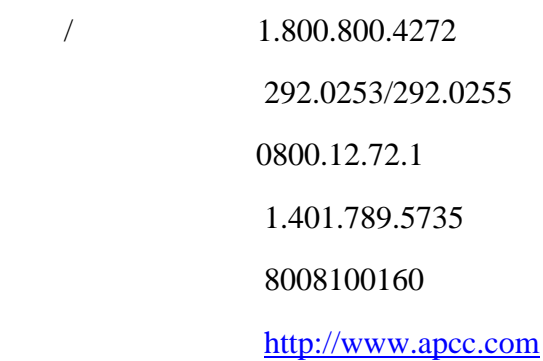

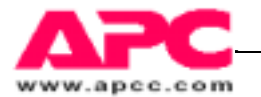

 $10$ 

 $APC$ 

 $APC$ 

 $APC$ 

1 19' 46.5cm

 $A: \mathcal{A} \longrightarrow \mathcal{A}$ 

 $2$ 

 $1$  and  $-$ 2 APC Net shelter, IBM, Vero, 3 Dell, Compaq, Rittal--4 HP —  $Cage$  $APC$ 

5 Telecomm — 2 4 APC

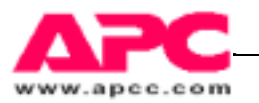

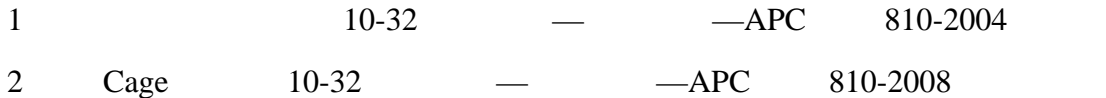

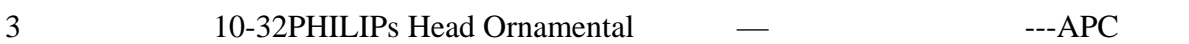

810-0002

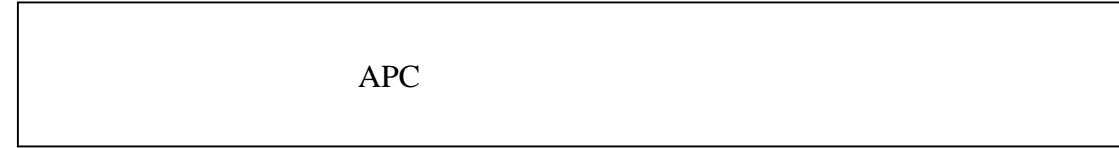

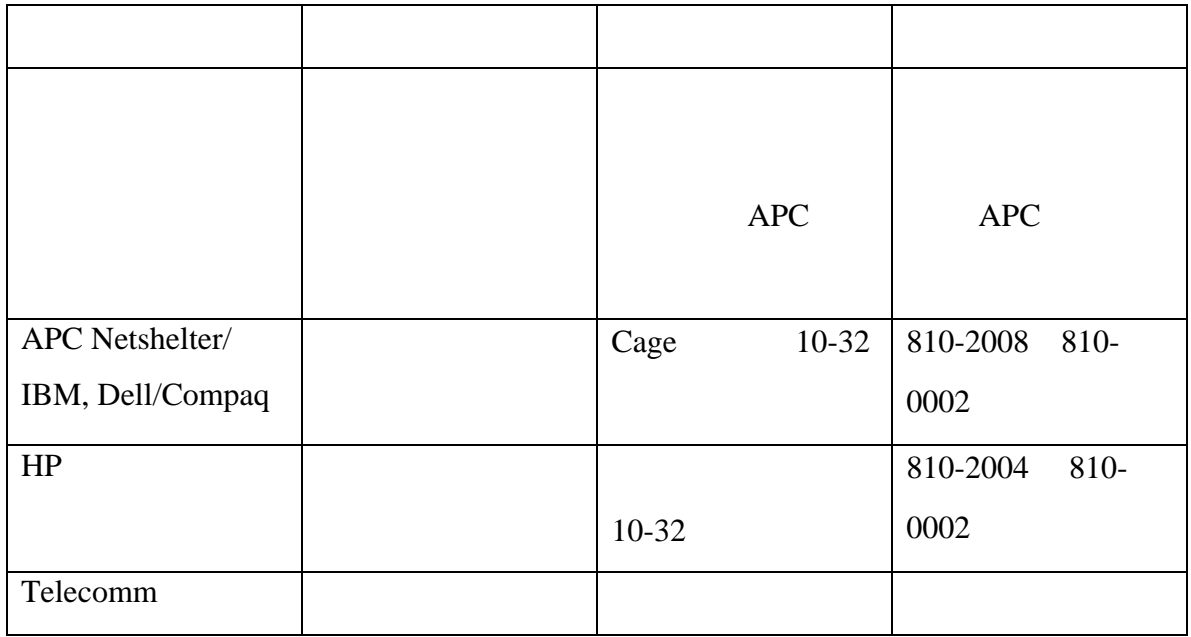